The copy filmed here hes been reproduced thenks to the generosity of:

## Douglas Library Queen's University

The images appearing here are the best quelity possible considering the condition and legibility of the original copy and in keeping with the fiiming contract specifications.

Original copias in printad papar covars ara filmad beginning with the front cover end ending on the last page with a printed or illustrated impression, or the back cover when appropriete. All other original copies are filmed beginning on the first page with a printed or illustrated impression, and ending on the lest pege with e printed or iiiustrated impression.

The last recorded frame on aach microfiche shaii contain the symbol  $\rightarrow$  (meaning "CON-TINUED"), or the symbol  $\nabla$  (meaning "END"), whichever appiies.

Maps, plates, charts, etc., may be filmed et different reduction ratios. Those too large to be entirely included in one exposure ara filmed beginning in the upper left hand corner, left to right and top to bottom, as many framea as required. The following diagrams illustrata the method:

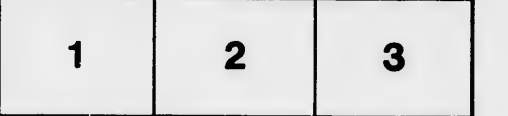

L'exemplaire filmé fut reproduit grâce à ia générosité de:

> Douglas Library Queen's University

Les images suivantes ont été reproduites avec le de ie netteté de l'exemplaire filmé, et en conformité avec les conditions du contrat de filmaga.

Lea exemplaires originaux dont la couverture en papier est imprimée sont filmés en commençant par la premier plat et en terminant soit par la dernière page qui comporte une empreinte d'impression ou d'illustration, soit par la second plat, selon le cas. Tous les autres exemplaires originaux sont filmés en commençant par la première paga qui comporte une empreinte d'impression ou d'illustration et en terminant par la dernière pege qui comporte une telle empreinte.

Un des symboles suivants apparaîtra sur la dernière image de chaque microfiche, selon le cas: le symbole  $\longrightarrow$  signifie "A SUIVRE", le symbole  $\nabla$  signifie "FIN".

Les cartes, planches, tableaux, etc., peuvent être filmés è des taux de réduction différents. Lorsque le document est trop grand pour être reproduit en un seul cliché, il est filmé è partir de l'angle supérieur gauche, de gauche è droite, et de haut en bas, en prenant le nombre d'images nécessaire. Les diagrammes suivants Illustrent le méthode.

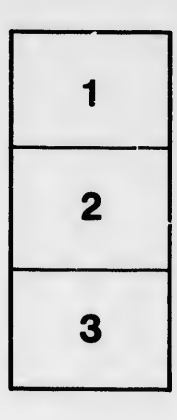

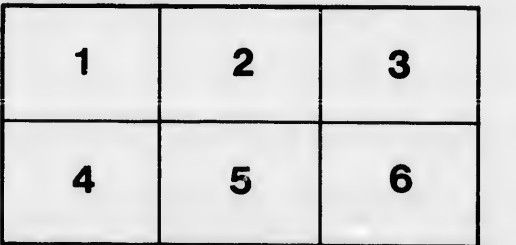

tails s du odifier r une mage

**rata** ō

elure. ۱à

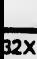